# HTML

#### Introduction

........

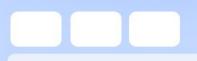

>

## Tags

- All tags begin with the less-than symbol
- All tags end with the greater-than symbol

• <**HTML**>

# **Opening and Closing**

- Most tags require opening and closing tags so that the browser knows when to start and stop a function.
- <b>**THIS IS BOLD**</b>
- Notice the closing tag has a slash / at the beginning – that tells the browser it is a closing tag.

#### **Basic Tags**

- There are a few tags that every HTML document needs to ensure that the browser interprets everything correctly.
- Each of these tags has an opening and closing tags.

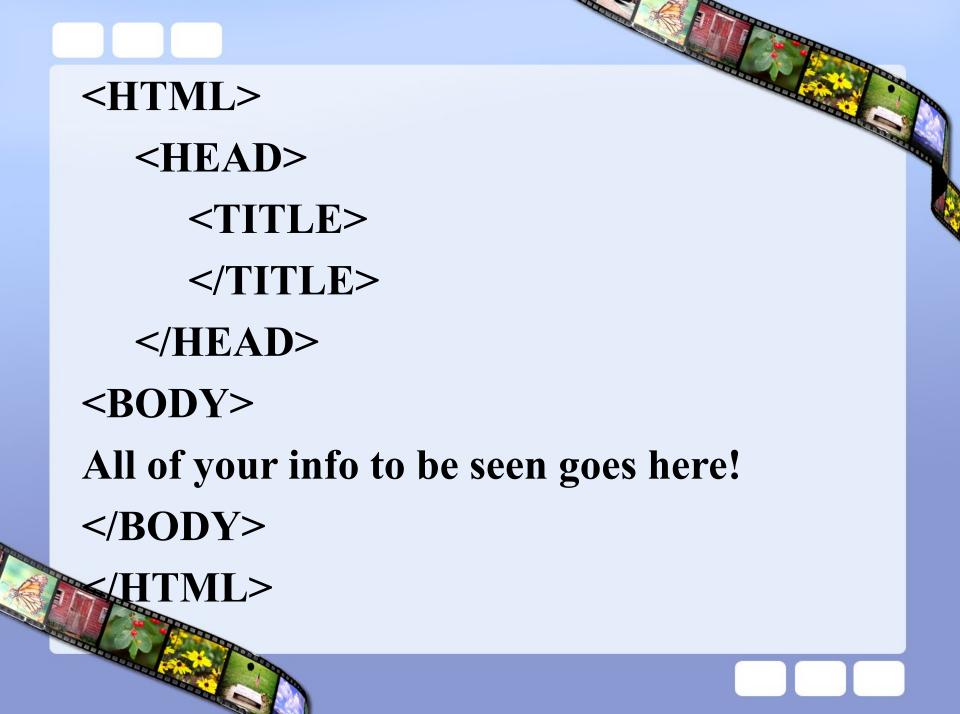

#### Tags must be spelled correctly and have both <> in order to work.

- It doesn't matter whether it is upper or lower case. But it is suggested to pick one or the other and stick with it.
- Suggestion: Start each tag on a new line.
   It makes it easier to edit.

#### Nesting tags

- You can assign more than one tag to a section of text. Close the tags in the reverse order of how you opened them.
- <b><i>Bold and Italic </i></b>

#### **Single Tags**

- While most tags have an opening and closing tag, there are some that are single.
- Commonly used single tags are <hr> horizontal rule puts a line on page
   <br> line break ends the current line
   paragraph break ends the current
   line and skips a line.

## What you need

- Notepad to write your code
- Web browser, such as Chrome, to view your webpage

## Saving

- Web pages must be saved as HTML files. They must have the extension: .htm or .html
- Both extensions work. We will use .htm, so that we remain consistent.
- Save your files with all lowercase letters, and no spaces. Use a \_\_\_\_\_ if you need a space.

- Let's get started
- Open Notepad
- Open Chrome
- Open your my Documents window
- Remember we MULTI-TASK!